February 16 | 1:30-4:30pm **Virtual Workshop Computational Approaches to Text Prep & Analysis** 

**DMDS** 

言

 $\blacksquare$ 

u.mcmaster.ca/scds-events

Devon Mordell Jay Brodeur

KIRCHER

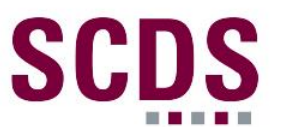

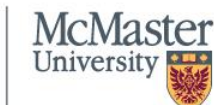

Library

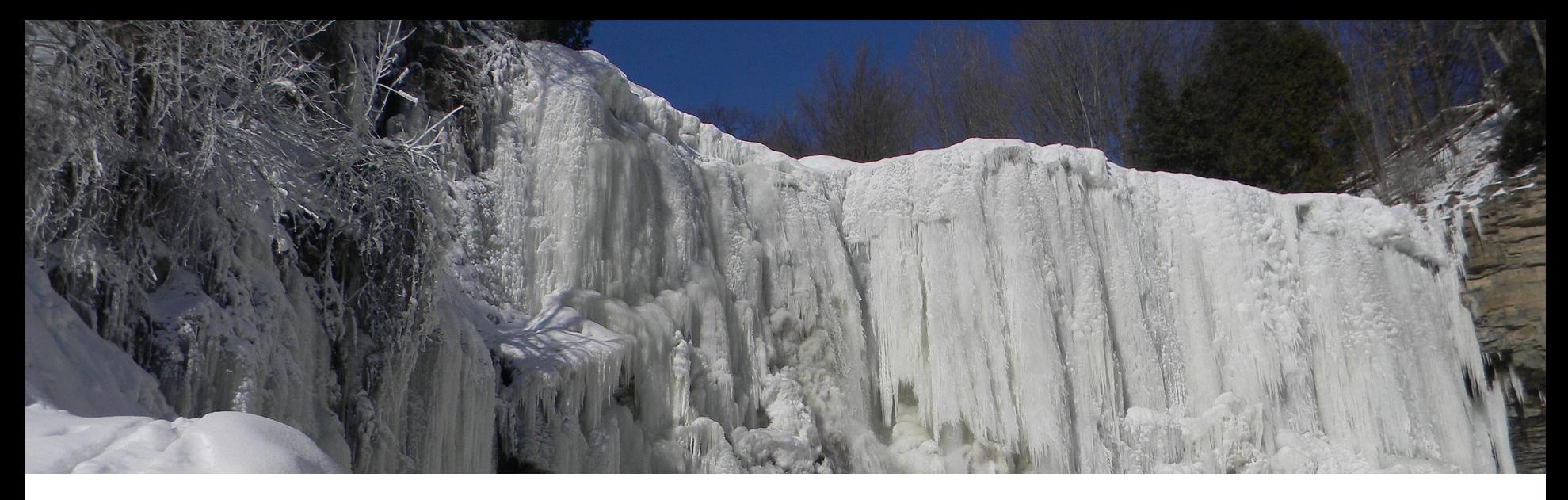

McMaster University is located on the traditional Territories of the Mississauga and Haudenosaunee Nations, and within the lands protected by the "Dish With One Spoon" wampum agreement.

Laslovarga, "Webster Falls in Winter, Waterdown, Hamilton, Ontario, Canada - Spencer Gorge / Webster's Falls Conservation Area," 23 January 2011, Wikimedia Commons - [https://commons.wikimedia.org/wiki/File:Waterdawn\\_Webster\\_Falls\\_in\\_Winter8.jpg](https://commons.wikimedia.org/wiki/File:Waterdawn_Webster_Falls_in_Winter8.jpg)

#### **Session Recording and Privacy**

*This session is being recorded with the intention of being shared publicly via the web for future audiences. In respect of your privacy, participant lists will not be shared outside of this session, nor will question or chat transcripts.* 

*Questions asked via the chat box will be read by the facilitator without identifying you. Note that you may be identifiable when asking a question during the session in an audio or visual format.*

*Closed Captioning is available for this session—please click the "CC" button at the bottom of the Zoom screen to turn these on. Please feel free to reach out to [scds@mcmaster.ca](mailto:scds@mcmaster.ca) with any other access requests.* 

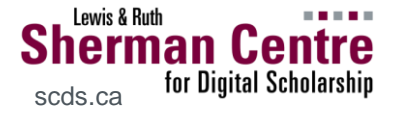

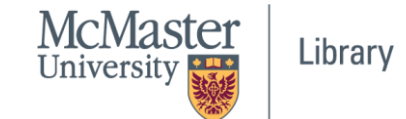

3

#### **Code of Conduct**

*The Sherman Centre and the McMaster University Library are committed to fostering a supportive and inclusive environment for its presenters and participants.* 

*As a participant in this session, you agree to support and help cultivate an experience that is collaborative, respectful, and inclusive, as well as free of harassment, discrimination, and oppression. We reserve the right to remove participants who exhibit harassing, malicious, or persistently disruptive behaviour.* 

*Please refer to our code of conduct webpage for more information: <https://scds.ca/events/code-of-conduct/>*

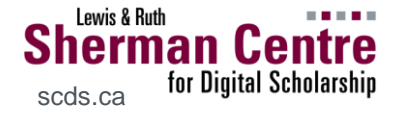

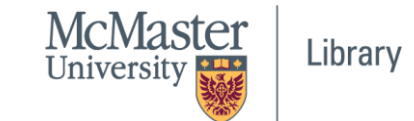

4

#### **Certificate Program**

*The Sherman Centre offers a Certificate of Completion that rewards synchronous participation in 7 workshops. We also offer concentrations in Data Analysis and Visualization, Digital Scholarship, and Research Data Management. Learn more about the Certificate Program: <https://scds.ca/certificate-program>*

#### **Attendance Confirmation**

*If you would like to be considered for a certificate, verify your participation in today's workshop by completing the form at:<https://u.mcmaster.ca/verification>*

*An organizer will enter the code into the session chat window.*

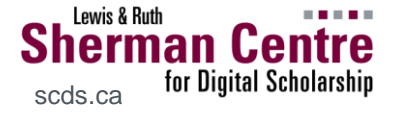

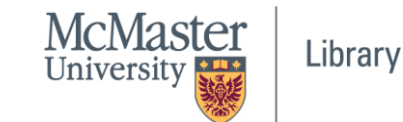

5

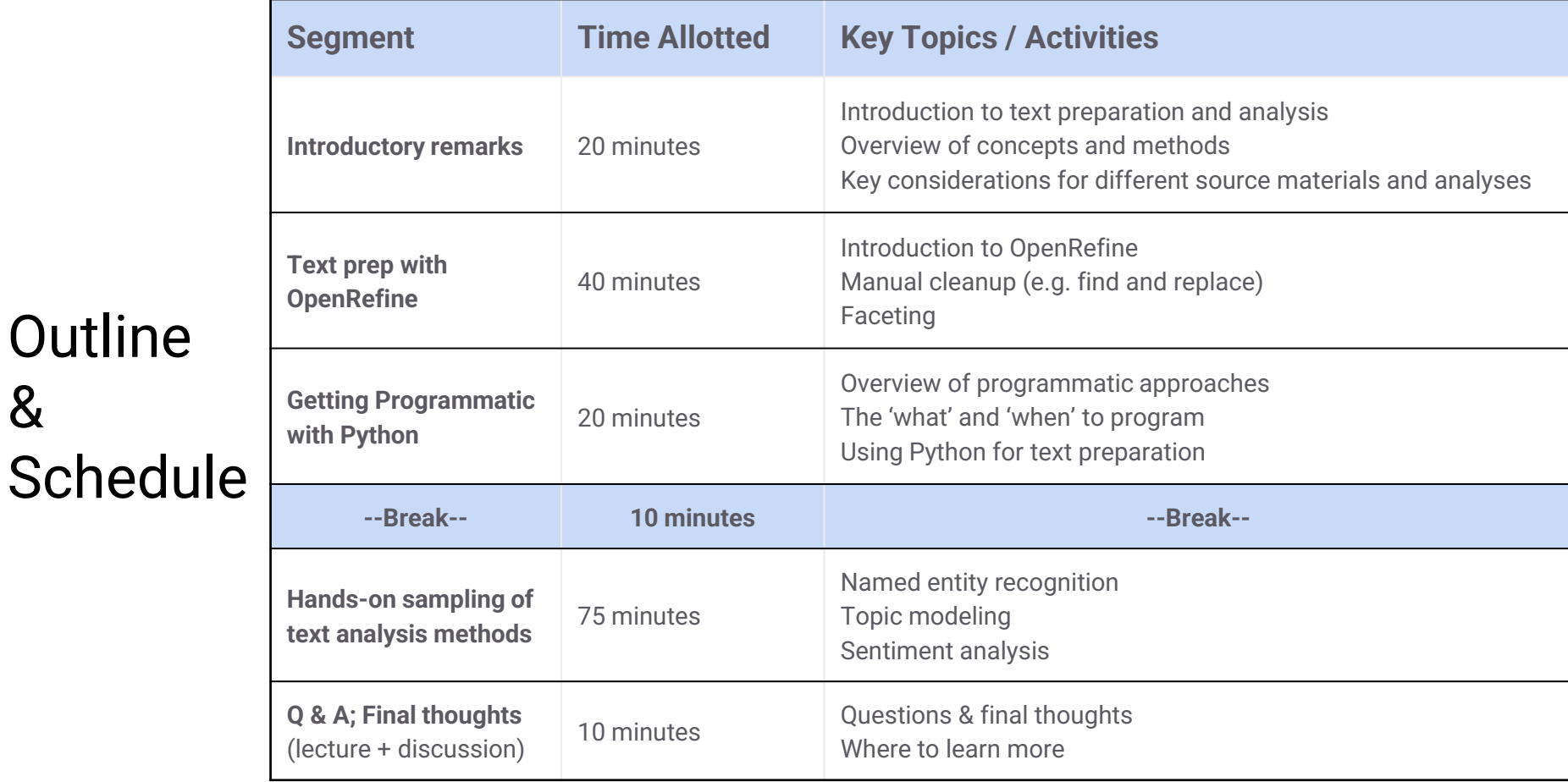

Workshop landing page: [scds.github.io/dmds-22-23/ComputationalText.html](https://scds.github.io/dmds-22-23/ComputationalText.html)

**Outline** 

&

#### Learning Objectives

#### **By the end of this module, you will be able to:**

- List the common methodological approaches used in text preparation and analysis and identify when and how to use them based on source materials and analysis objectives.
- Explain the benefits and challenges of applying a scripted or semi-scripted approach to text preparation and analysis; identify situations where scripting your work will be beneficial.
- Apply prepared computational techniques to perform common text preparation steps and introductory analyses.

Workshop landing page: [scds.github.io/dmds-22-23/ComputationalText.html](https://scds.github.io/dmds-22-23/ComputationalText.html)

# An Introduction

Natural Language Processing (is a big family)

#### **Text and speech recognition / processing**

OCR, speech recognition, text-to-speech

#### **Morphological analysis**

Stemming, Lemmatization, Part of Speech Tagging

#### **Syntactic analysis**

Parsing, Sentence breaking

#### **Lexical semantics**

Named entity recognition, Sentiment analysis, word sense disambiguation

#### **Relational semantics**

Relationship extraction, Semantic parsing

#### **Discourse semantics**

Discourse analysis, Topic segmentation, Argument mining

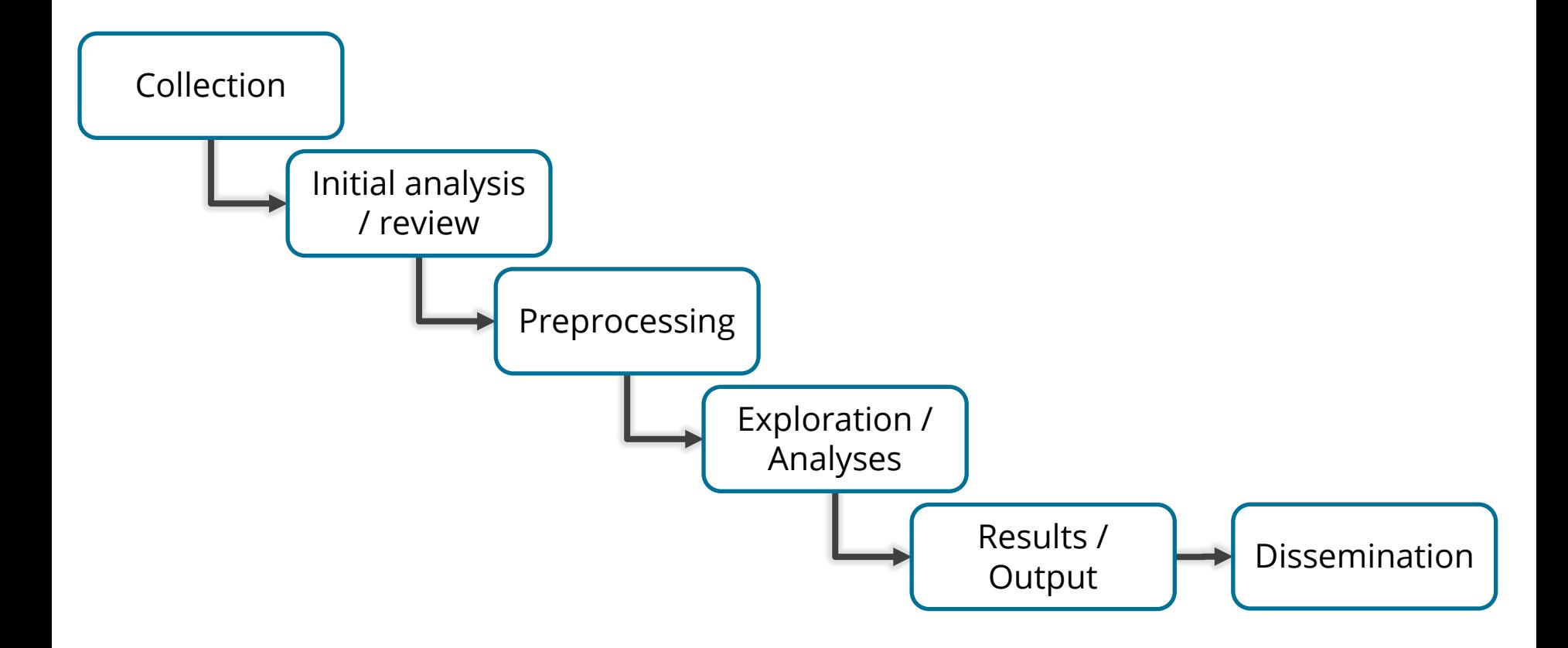

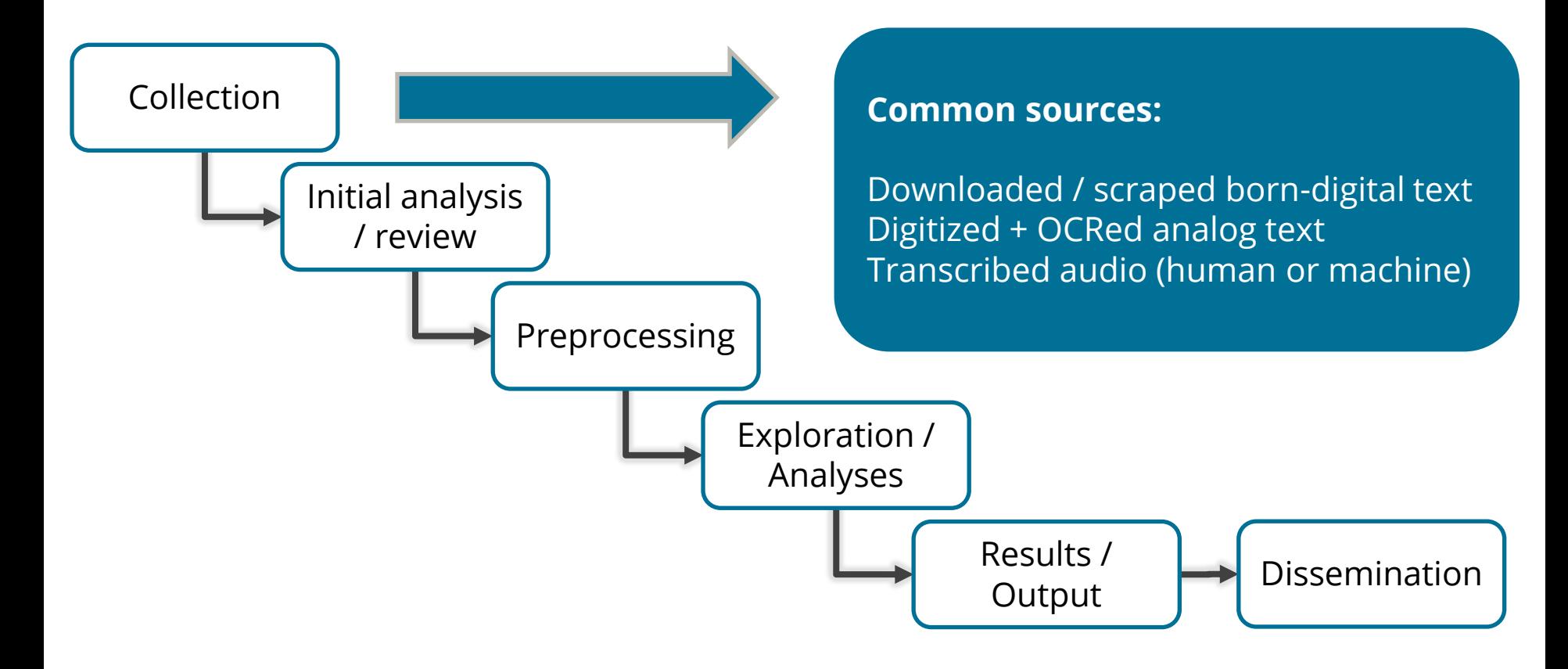

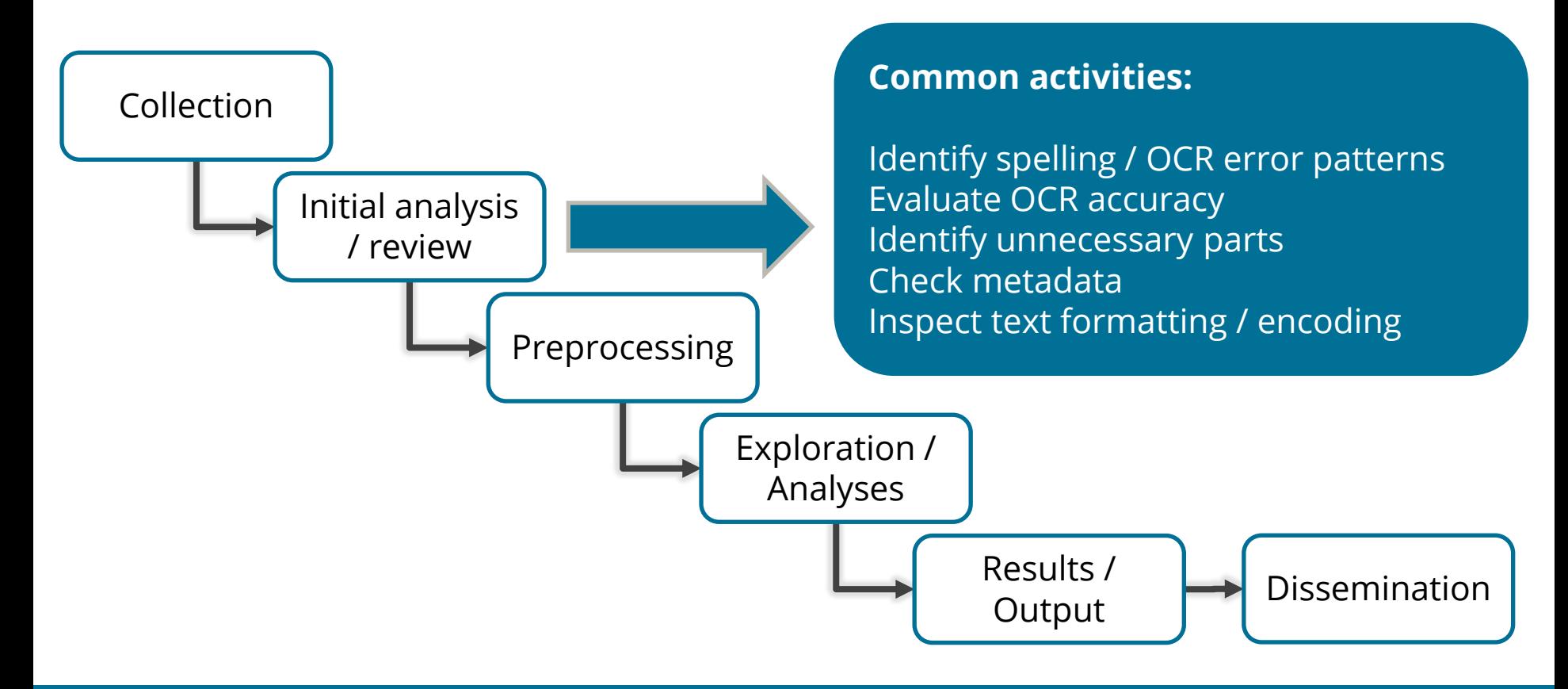

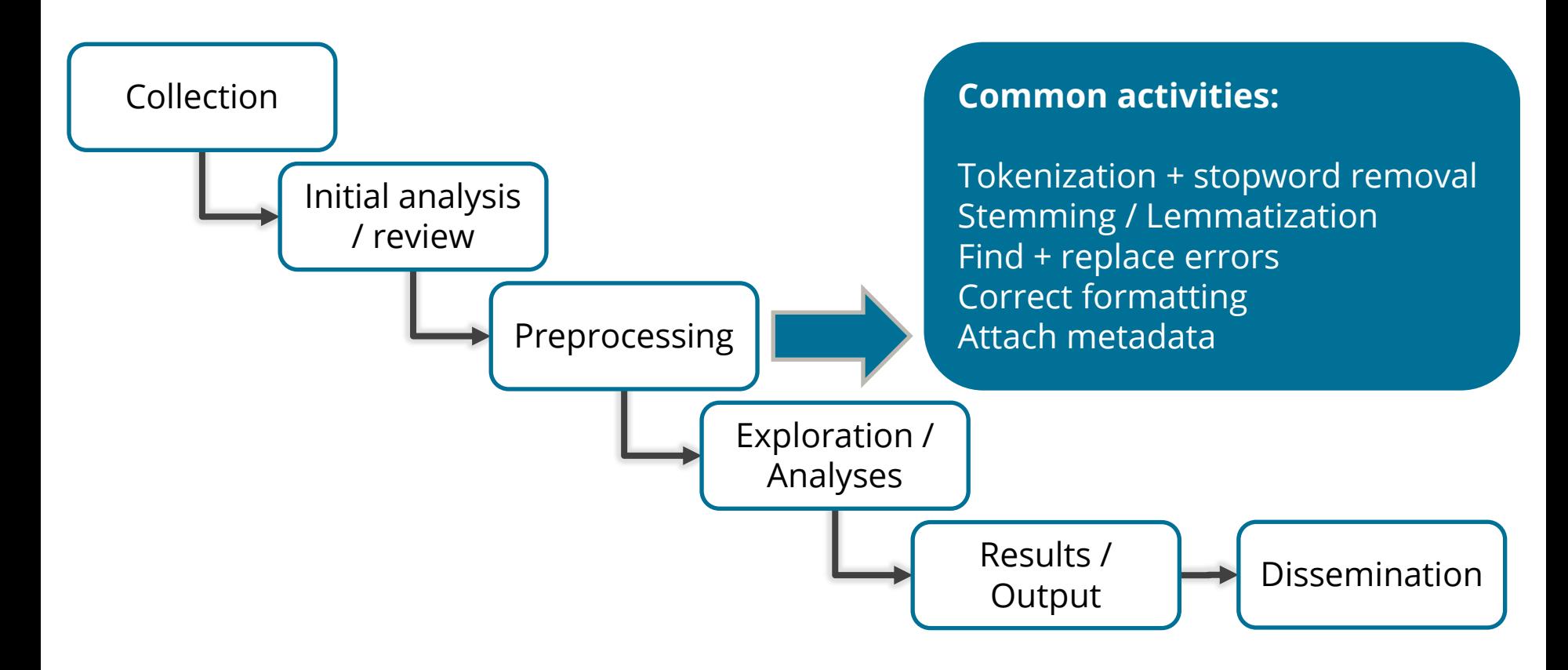

*… are iterative*

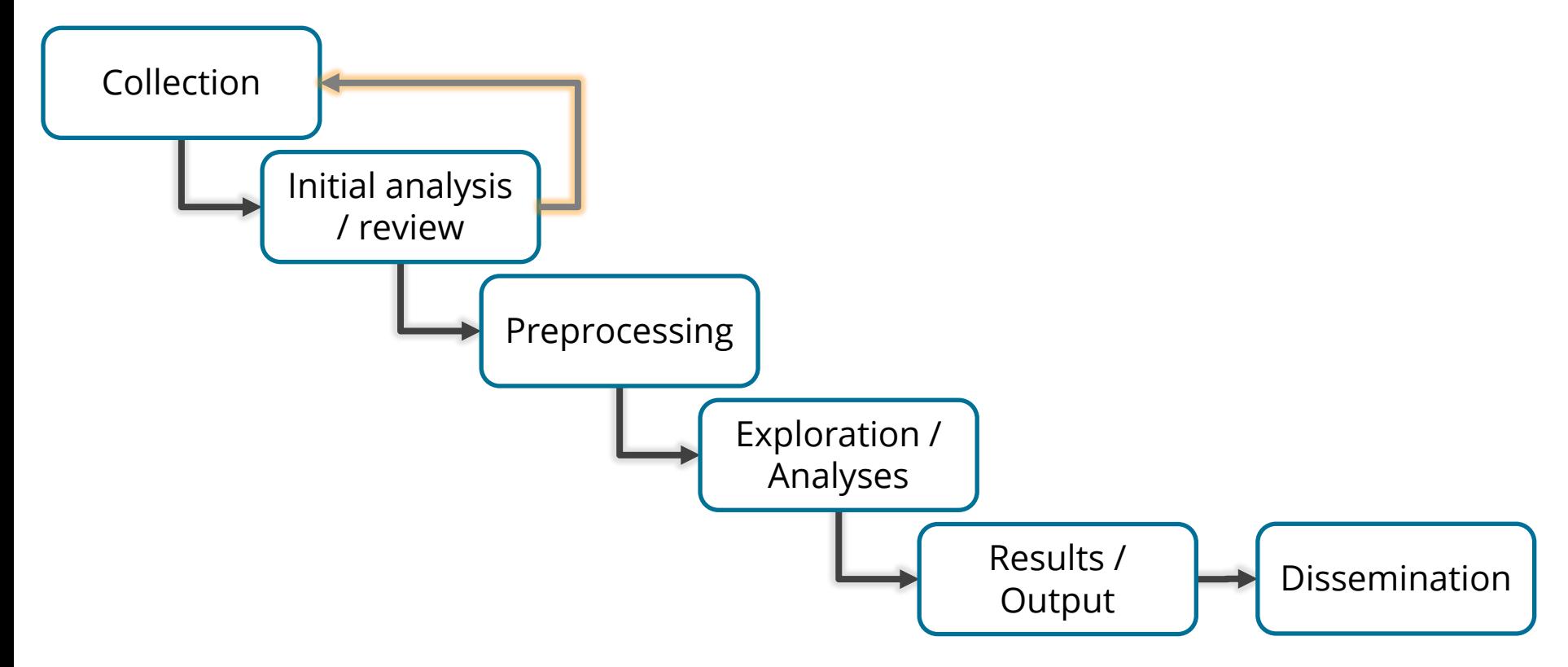

*… are iterative*

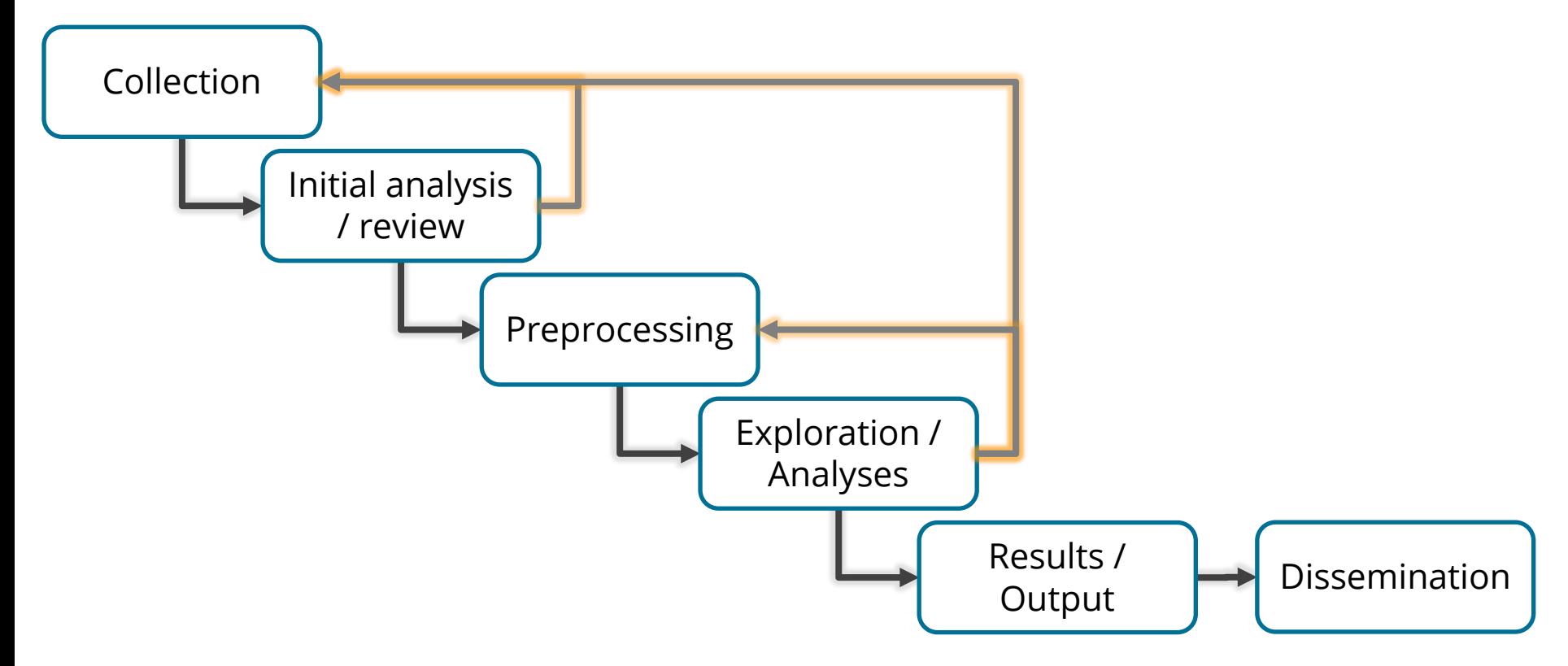

*… are iterative*

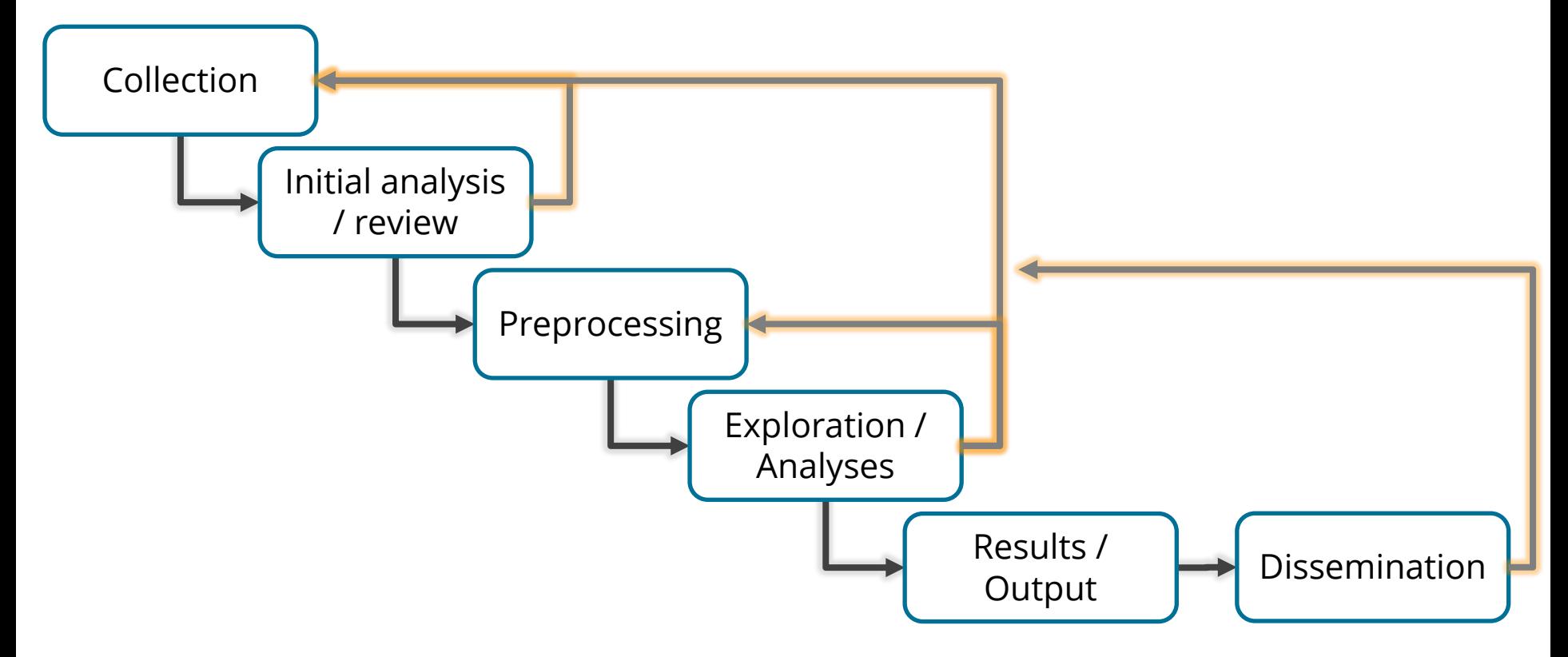

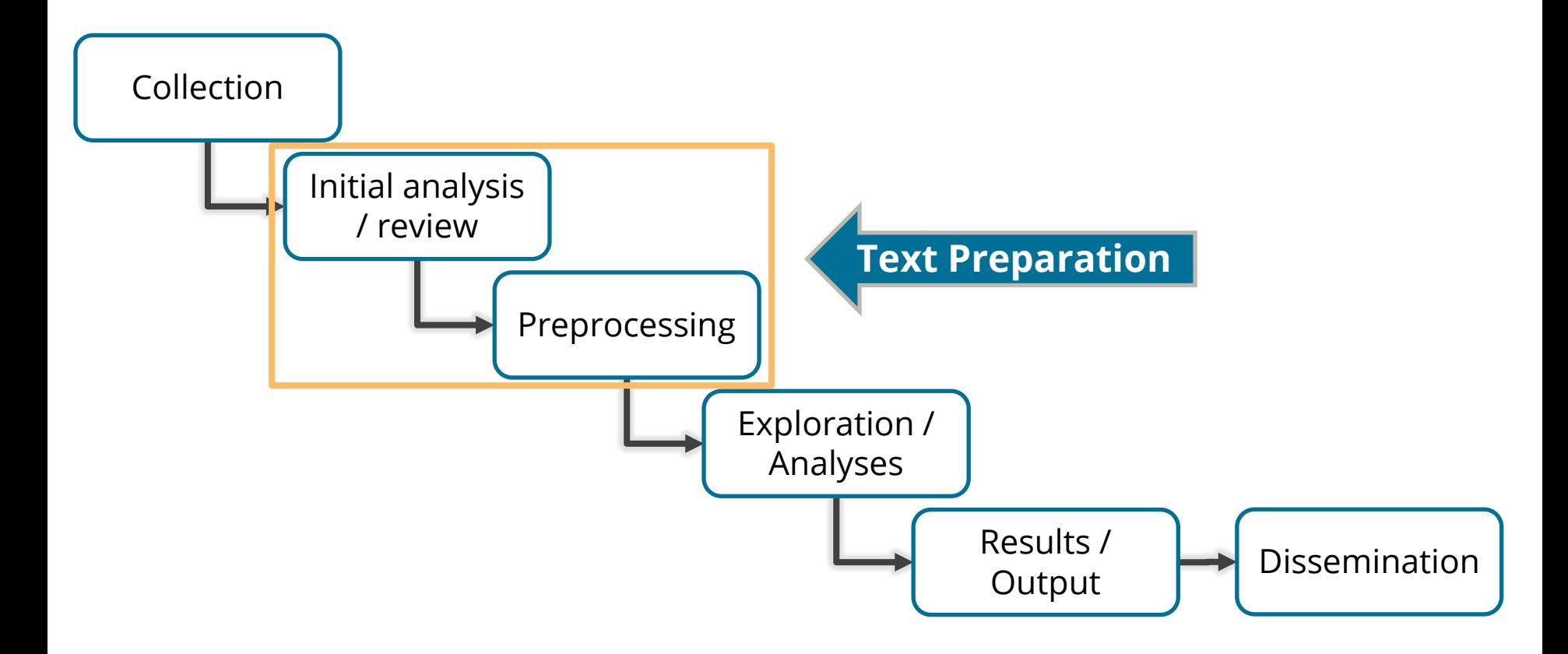

# So, why 'prep' your text?

#### Common OCR Issues

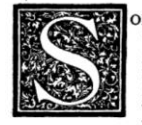

**EVALUATE COMMENTS ON CORRECTION WITH HIS CONNECTION CORRECTION CONNECTION CONNECTION CONNECTION CONNECTION AND the tell whether Correggio's Night of the tell when the same conditain with Saint Saint and Connection and Co** various concertons of Europe. But in the third decade of this<br>century, the few whose word was law in matters of taste suddenly turned away from Guido, Lanfranco, and their like, and<br>gave themselves up to an unbridled enthu

The Madonna with St. Francis, No. 150.<br>The Madonna with St. Sebastian, No. 151. The Nativity, called the "Night," No. 152.<br>The Madonna with St. George, No. 151.

73

IPS^S^ffclS OME comments on correg ncRftJH GIO IN CONNECTION with 1<sup>2</sup>58<sup>22</sup> HIS PICTURES IN DRESDEN. Spl<sup>22</sup>T<sup>2</sup>ES A few years ago, it would have been hard ul^J^^fey^S to tell whether Correggio's Night or E<sup>AA</sup>q<sup>A</sup>M Raphael's Madonna Di San Sisto was the <sup>ALAAAA</sup>M favourite picture of the Dresden Gallery. mmSSSmS^mSSm The little sanctuary where the Virgin with Saint Sixtus floats above the pseudo-altar was then crowded with worshippers as it is now, and Correggio's picture had quite as large and devout a fol lowing. But some change in popular taste has evidently taken place, for few people now linger before the Night. What inference is to be drawn ? Was the enthusiasm for Correggio merely a fashion which has had its season ? He is certainly no longer admired as he was in the first few decades of this century, in the day when no gentleman could afford to be without his theory of the "Correggiosity of Correggio." The explanation is not far to seek. The enthusiasm for Correggio dates from the time when, all the possible variations having been played upon the themes introduced by Raphael and Michelangelo, the Caracci betook themselves to a comparatively unlaboured field, and founded upon Correggio their school of painting, and thus succeeded in lending a new life to Italian art. Most people, however, appreciate only what is of their own day, and Correggio's in terpreters proved far more interesting to their contemporaries than the master himself. The Caracci, Domenichino, Guer cino, Guido Reni, and Lanfranco used up all the aesthetic capacity of their admirers, who believed in Correggio as the Catholic peasant doubtless believes in God, although he makes his offerings to the Saints. Furthermore, it was by no means easy to know the master himself. Correggio lived to be scarcely forty. Of his

Berenson, B. (1892). Some Comments on Correggio in Connection with His Pictures in Dresden. *The Knight Errant, 1*(3), 73-85. doi:10.2307/25515893

### Common Transcription Issues

```
1000:06:56.910 --> 00:07:07.200aaa: We work and study on the traditional territory shared between the
holden has shown a confederacy and the addition of a nations, which is
acknowledged in the dish with one spoon off of.
```
 $11$  $00:07:08.220$  -->  $00:07:19.440$ aaa: The wampanoaq uses the symbolism of a dish to represent the territory and one spoon to represent that the people are to share the resources of this land and take only what they need.

We work and study on the traditional territory shared between the Haudenosaunee confederacy and the Anishinabe nations, which was acknowledged in the Dish with One Spoon Wampum belt. The wampum uses the symbolism of a dish to represent the territory, and one spoon to represent that the people are to share the resources of the land and only take what they need

# Srsly, this stuff can #lackconsistency

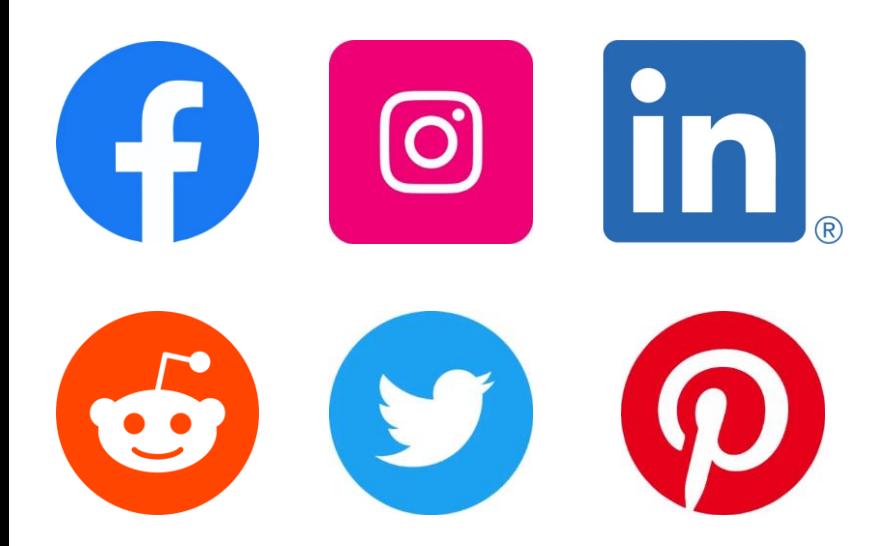

**Born-digital text (especially from SM) may be well-structured, but can also:**

- contain a lot of spelling errors (sometimes intentionally) and non-words
- use non-traditional representations and abbreviations
- contain non-textual data like markup and embedded scripts

# Some text prep considerations

# Text preparation and analysis are task specific

Your approaches should be informed by:

- **1. Your analysis objectives**
- **2. Your source materials and their common traits, inconsistencies, errors**
- **3. Your abilities, time, interests, and familiarity with tools**

#### Considerations

#### **1. Your analysis objectives**

- Do you have a defined research question or are you experimenting?
- What analyses are required to meet your objectives and create desired outputs?
- Are your methods sensitive to particular types of errors and imprecision?
- For which applications were the methods developed? How were they trained/validated? Are they appropriate for your purposes?

#### Considerations

#### **2. Your source materials and their common traits, inconsistencies, errors**

- Born-digital vs. digitized
- The quality of the source materials
- The methods used to digitize materials and create text
- The structure of the materials and the text within
- The nature of communication within the materials
- Which (if any) processing operations can be automated?

#### Considerations

#### **3. Your abilities, time, interests, and familiarity with tools**

- With which tools are you familiar? Do feasible solutions exist within those?
- How much time and interest do you have to learn new approaches and tools?
- Do you have time to explore, test, and iterate?
- Can you apply your acquired knowledge & workflows to future projects?

# Hands-on text prep with OpenRefine

#### OpenRefine – for text preparation???

- Graphical interface (GUI)
- Non-destructive editing
- Self-documenting
- Reproducibility of steps

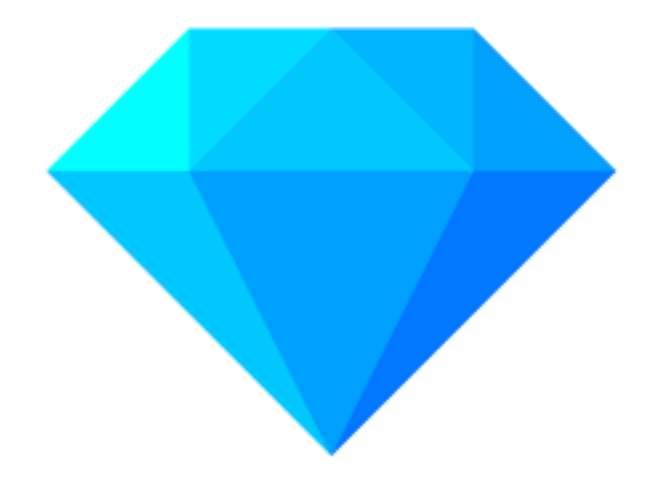

#### Using OpenRefine for text prep is best suited to....

- Scanned print documents:
	- good contrast
	- clearly defined boundaries
	- no or few tables, images or equations
- e.g. typed correspondence, minutes, manuscripts, reports, etc.

conversations and correspondence with municipal employees and regional and local MOE staff, a subsurface soils drilling program, a ground water monitoring program, a surface water monitoring program, and a landfill gas monitoring program. The work carried out under each of these parts of the work program is outlined in Sections 2.1 through 2.5.

#### 2.1 DESK TOP INVENTORY

A series of air photos from 1953 to 1987 were used to identify the extent and process of filling over the period the landfill was operational. Historical water quality data for the Bay of Quinte and the Moira River provided by the MOE were reviewed. Recent study results on the Bay of Ouinte were provided by the Bay of Ouinte Remedial Action Plan. Geological and hydrogeological information was provided by the Ministry of Transportation through their work on the construction of Highway 62 on Zwick's Island. All of the background data reviewed was used in the design and interpretation of the drilling and monitoring programs.

#### 2.2 SITE VISIT

A site visit was conducted on April 2, 1990 in order to relate the data collected during the desk top study to actual field conditions, and to collect additional data on the physical setting of the site. In addition to meeting with the MOE, GLL staff also met with a Municipal employee who worked at the landfill in the 1960's. This meeting provided first-hand information with respect to the nature of the refuse and the filling locations. The information obtained through the site visit assisted GLL in finalizing the drilling program as well as providing input to the health and safety protocols which would be followed during the course of field work.

During the site visit surface water drainage and pathways were observed and noted. Conductivity measurements of surface water were taken at several locations around the site along with observations of iron staining and vegetation loss in roadside and drainage ditches in the northeast corner of the Island. Observations were also made as to the occurrence of ground settlement, locations of exposed refuse, and evidence of leachate seeps.

During the course of the field visit, GLL staff visited the City of Belleville Town Offices and obtained historical maps of Zwick's Island. This information assisted in establishing the original shoreline of the island and the landfilling locations.

#### The Dataset

- "Zwick's Island landfill environmental investigations" (1991) ○ Copied and pasted from full text on Internet Archive
- Transformations:
	- removed preamble
	- $\circ$  removed tabular data

#### Initial Data Analysis: in MS Word

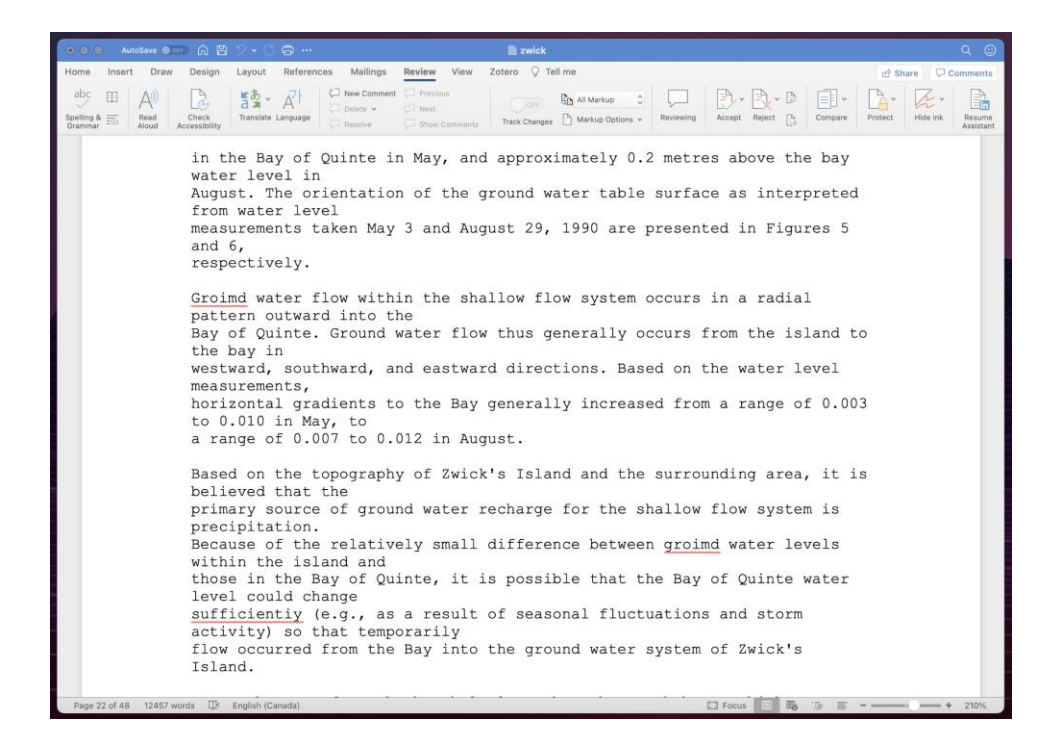

#### A closer look at our errors...

- Pay attention to surrounding letters (i.e. note context, not just the errors)
- Try to observe and record patterns

undenake concepmal smdy smdy smdy backgroimd acmal coUect Mimicipal fmalizing **Dtiring** aroimd stammg landfiUed moimted **Figiu** Stratigraphie concurrenLly Ruoride Qiloride Organo

#### Open OpenRefine

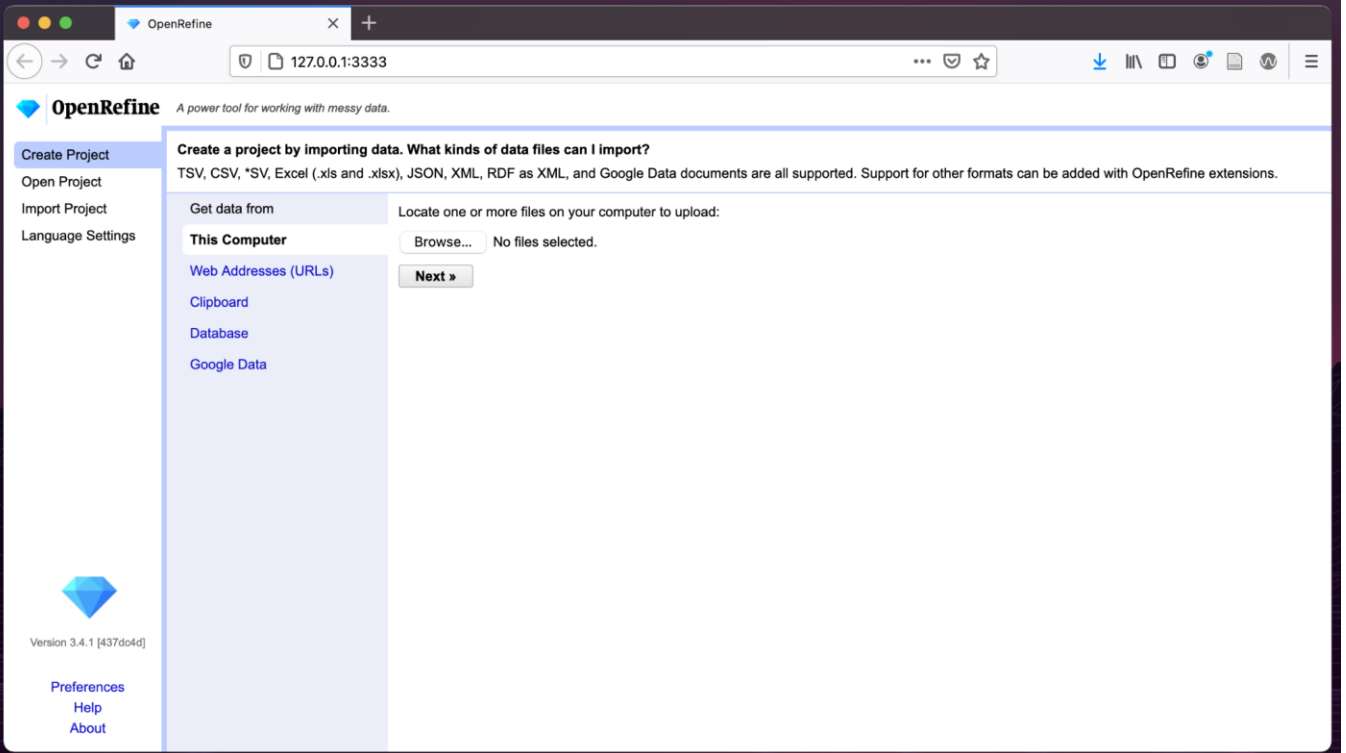

#### Initial Data Analysis: in OpenRefine

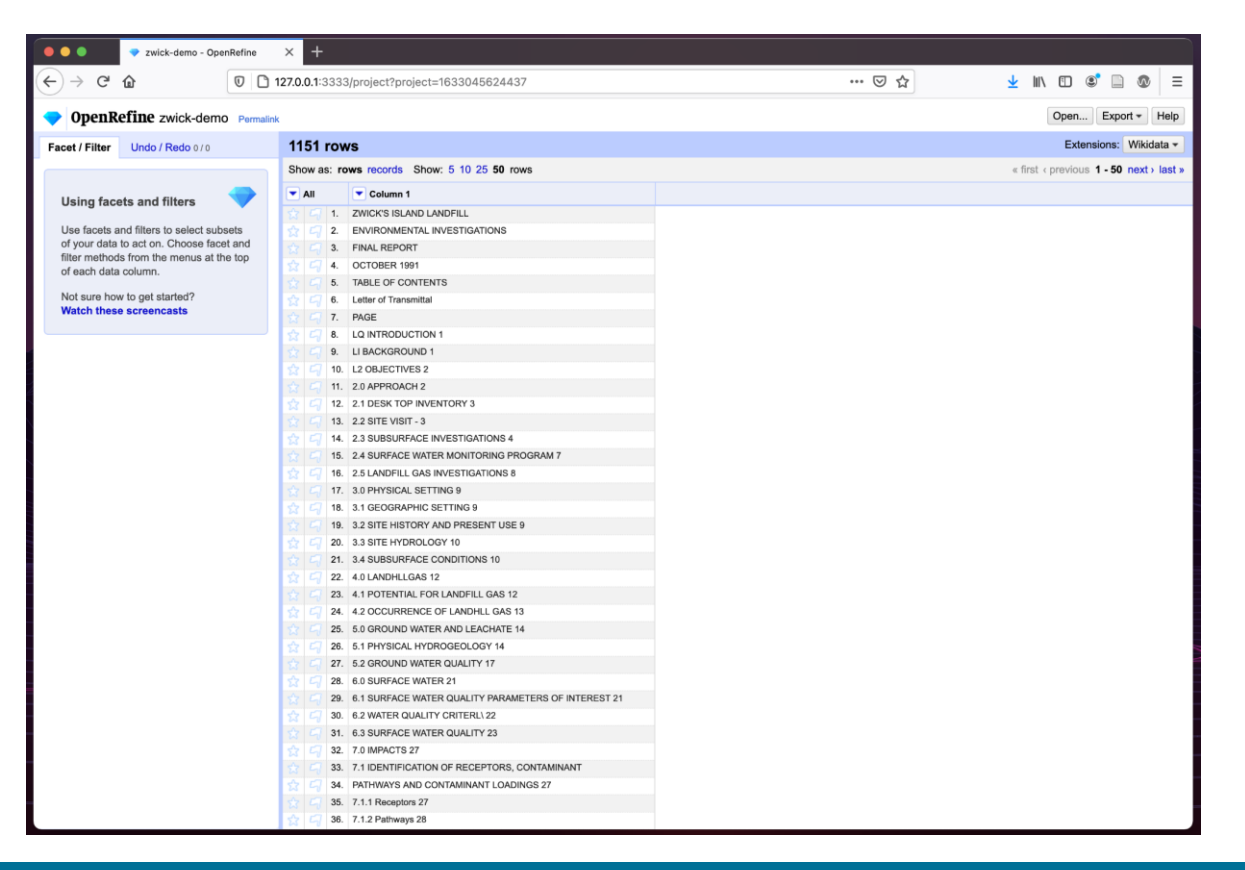

#### Prepare Dataset for Text Analysis

#### Tokenize, trim and remove blank rows

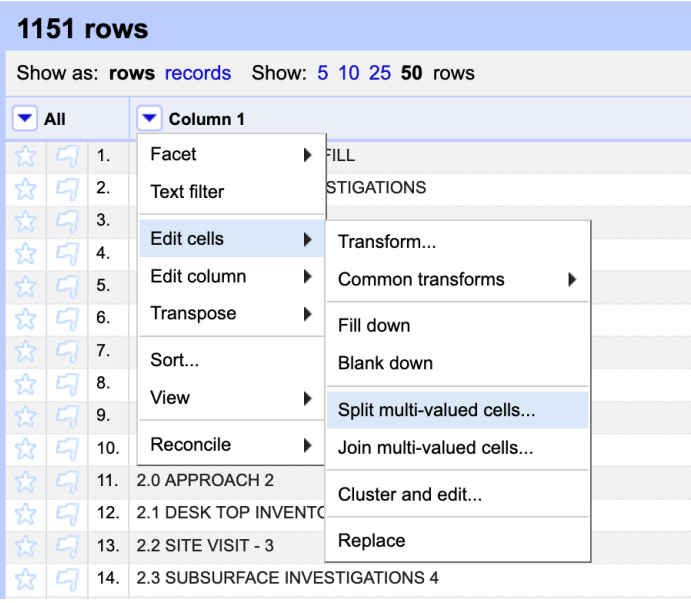

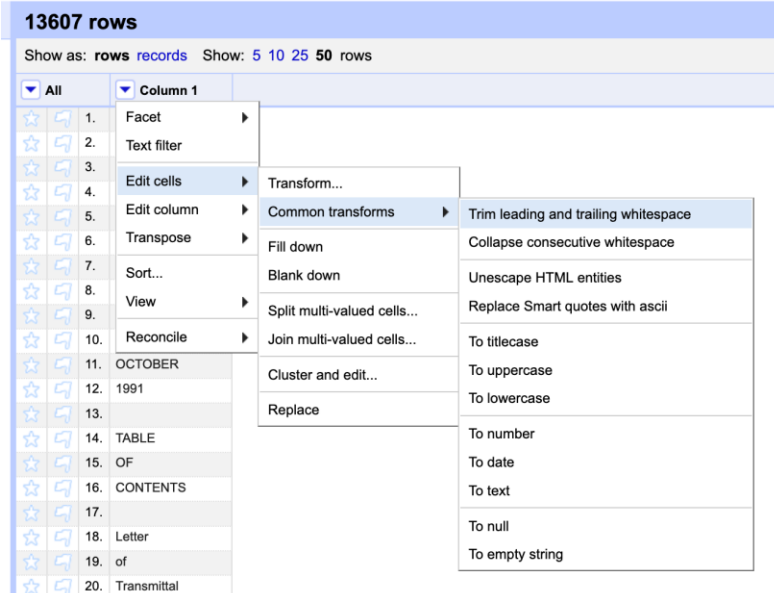

#### Filter and Facet to Find Errors

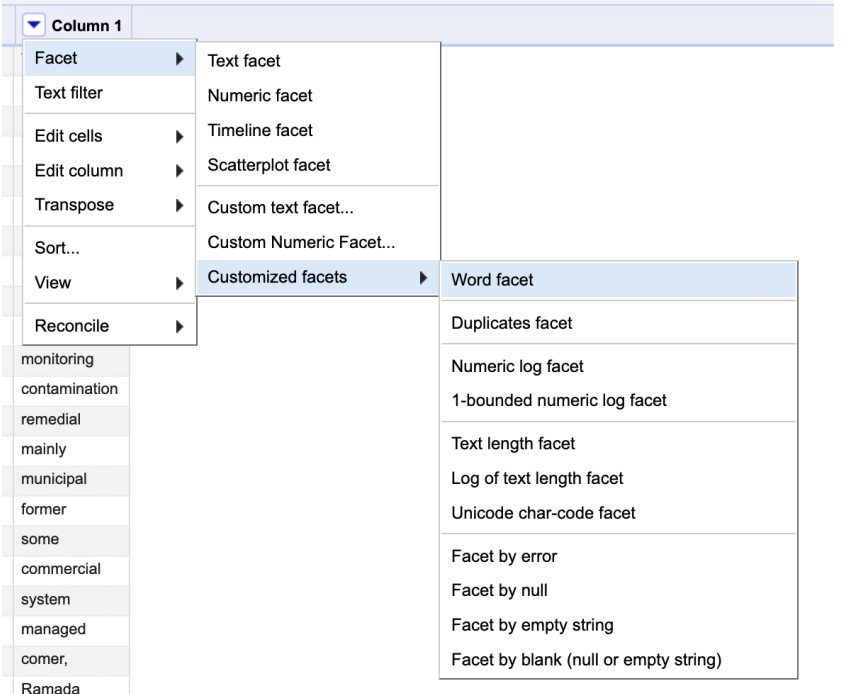

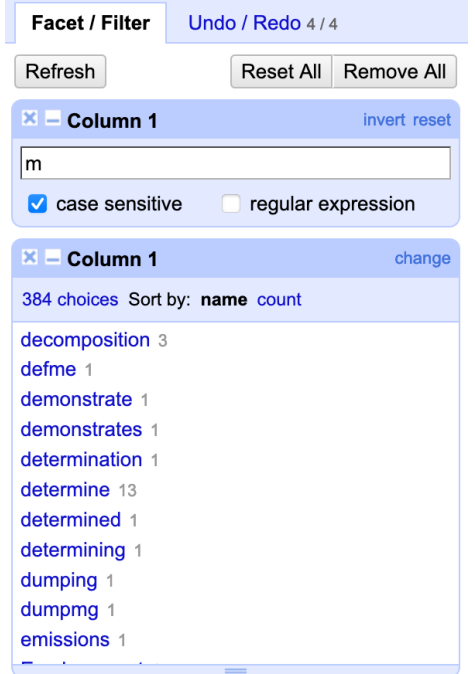

Ramada

#### Find and Replace with Text Filter

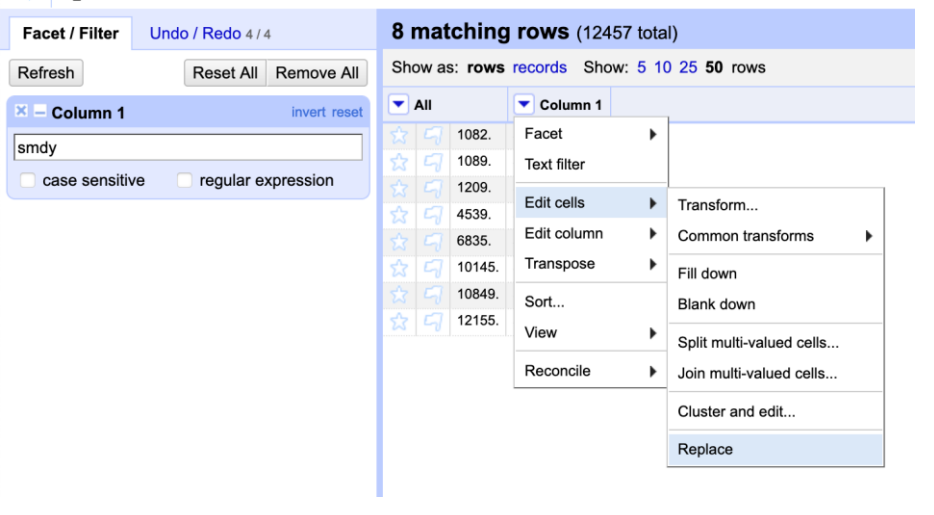

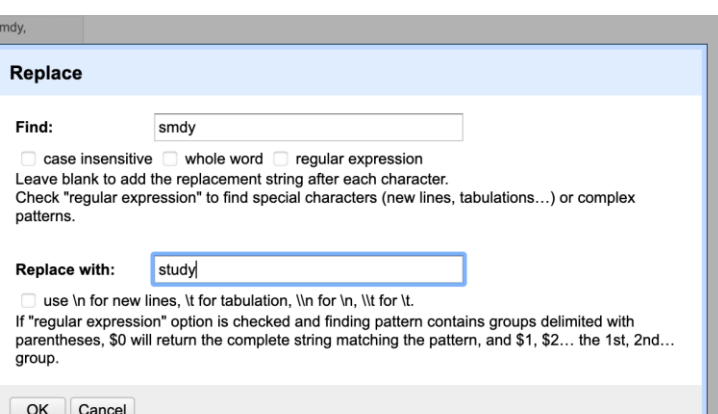

#### Find and Replace with Text Filter

#### Filter by "no" as case sensitive, then word facet & include

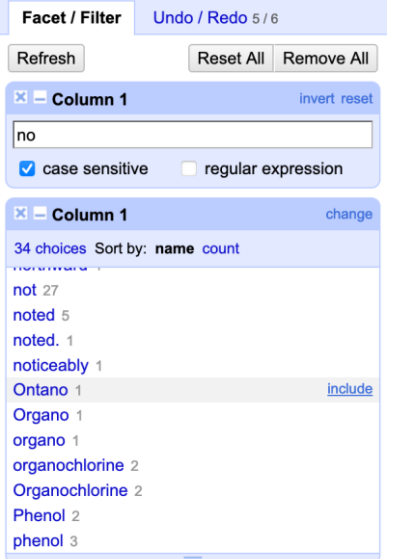

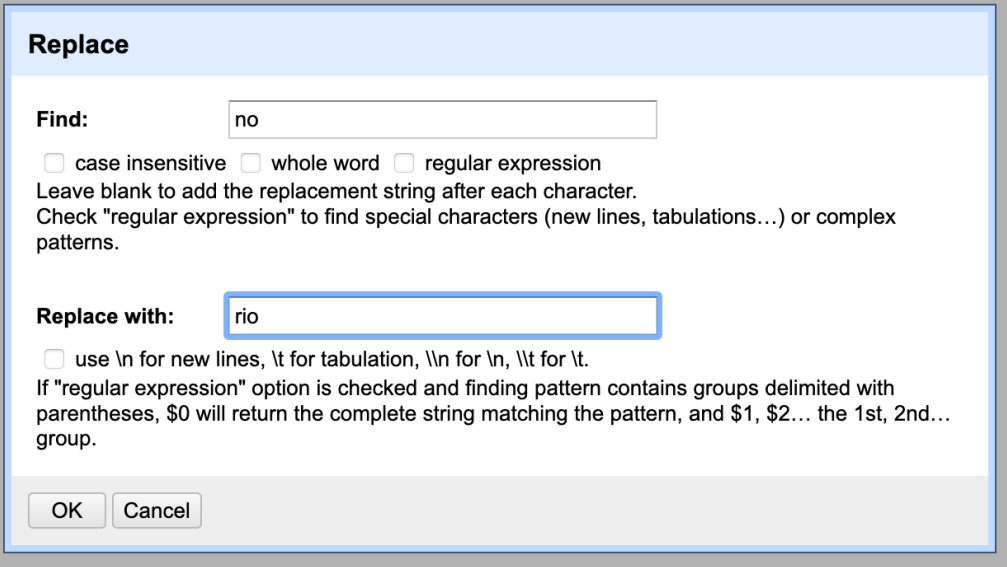

#### Find and Replace with GREL

#### Filter by "oim" (oun)  $\rightarrow$  value.replace('im', 'un')

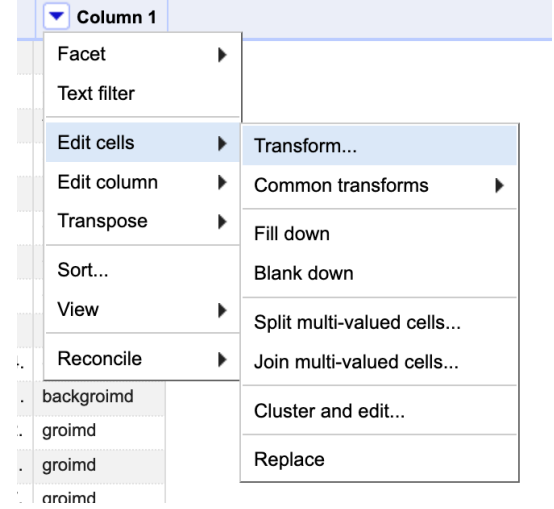

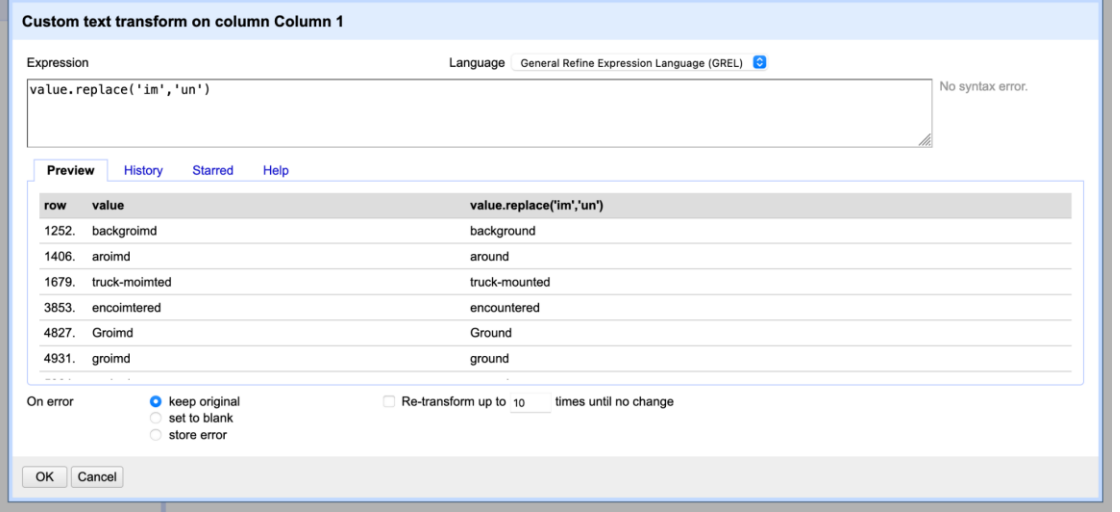

#### Find and Replace with GREL

#### Try it out: filter by "tiy" (tly)  $\rightarrow$  value.replace('tiy', 'tly')

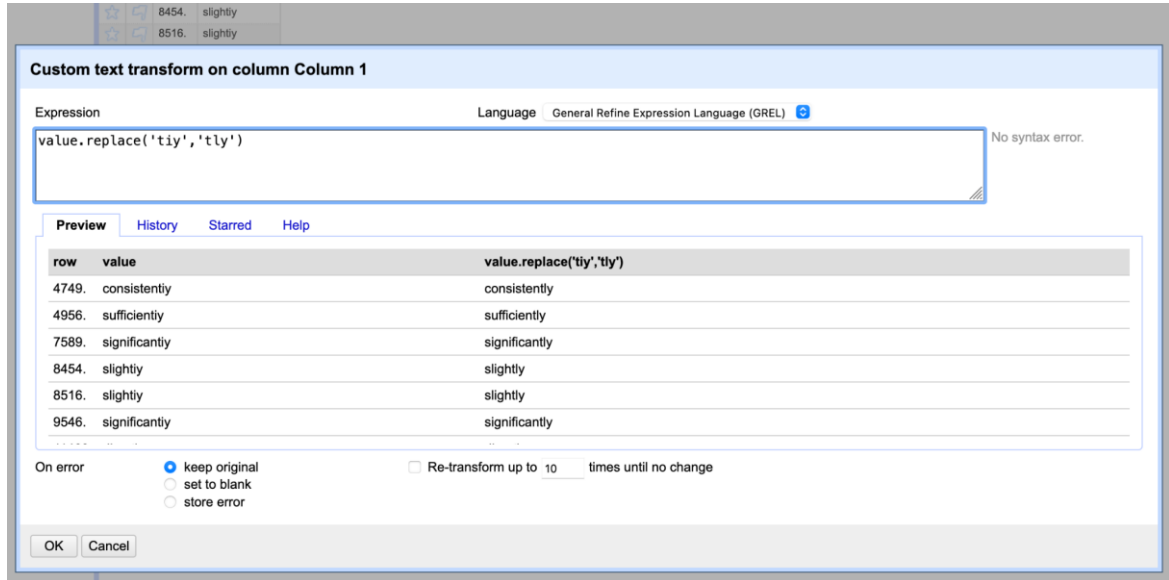

#### Find and Replace with Regular Expression (Regex)

Filter by "mg"  $\rightarrow$  try mg\$ with "regular expression" checked ("ing" as "mg" error)

**COL** 

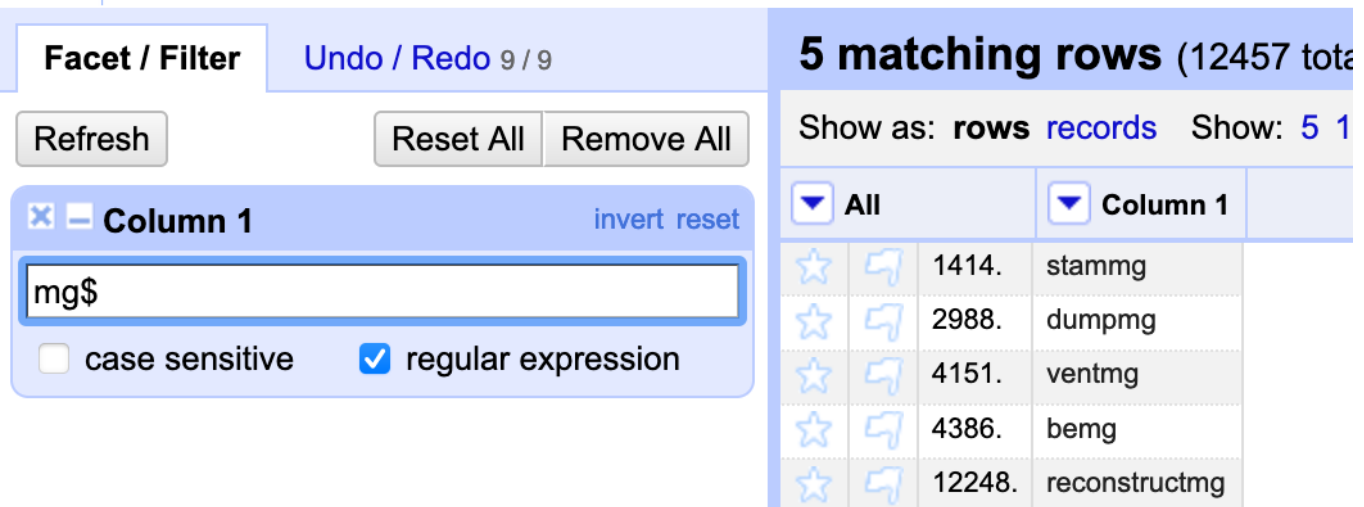

#### Quick Guide to Regex

- **^** *start of expression*
- **\$** *end of expression*

E.g. **^T\$** will only return cells with "T" **^mn** will only return cells that **start** with "mn" **ent\$** will only return cells that **end** with "ent"

#### Quick Guide to Regex

**[string]** - contains any of the letters **[^string]** - does not contain the letters

E.g. **[iou]m** will return words that contain "im," "om" and "um" **ti[^o]** will exclude "tion"

#### Find and Replace with Regex ctd.

Try it out:

**^mt** → value.replace( 'm' , 'in' )

 $[a-z]U \rightarrow$  value.replace( 'U', 'll') [with case sensitive checked]

Others...?

#### Reconstitute your Document

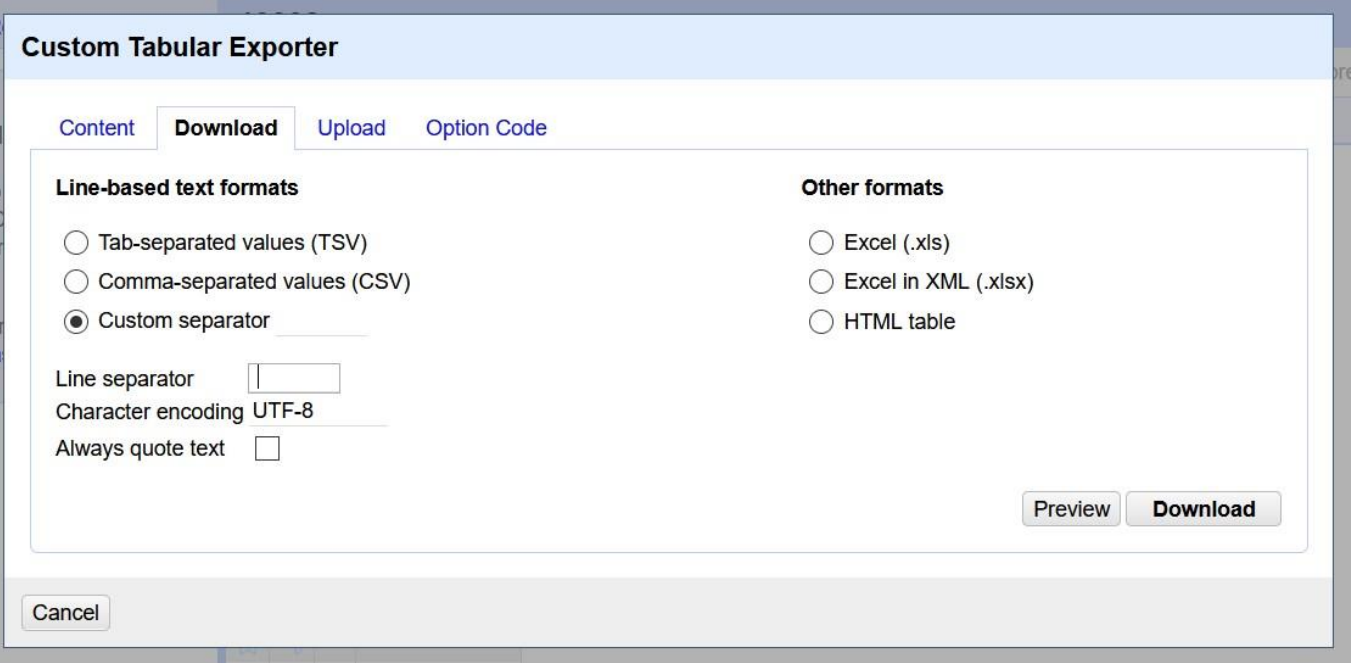

#### Export your "Recipe" of Tasks

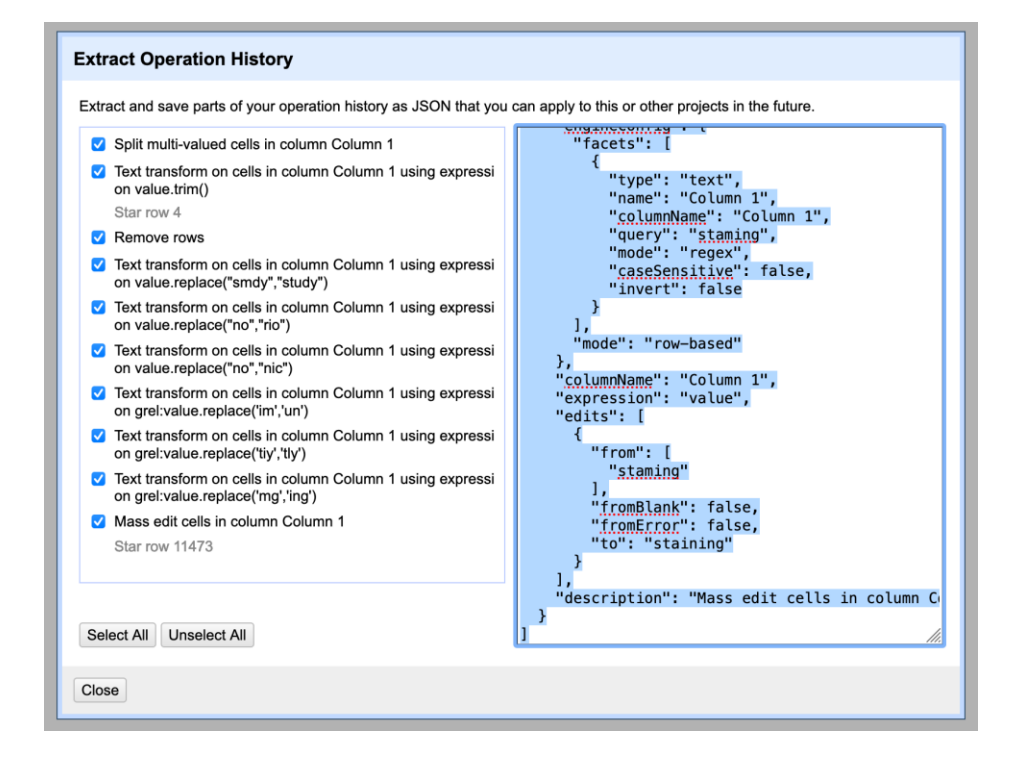

# Break time!

Let's take 10

# Programmatic approaches with Python

#### Text prep and analysis as a continuum of mediation

Completely manual Completely automated

Text prep and analysis as a continuum of mediation

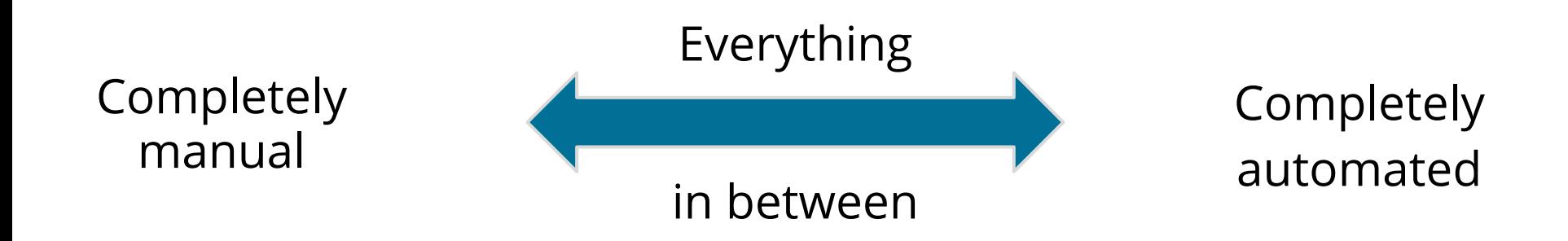

### So, when to let the computer take over?

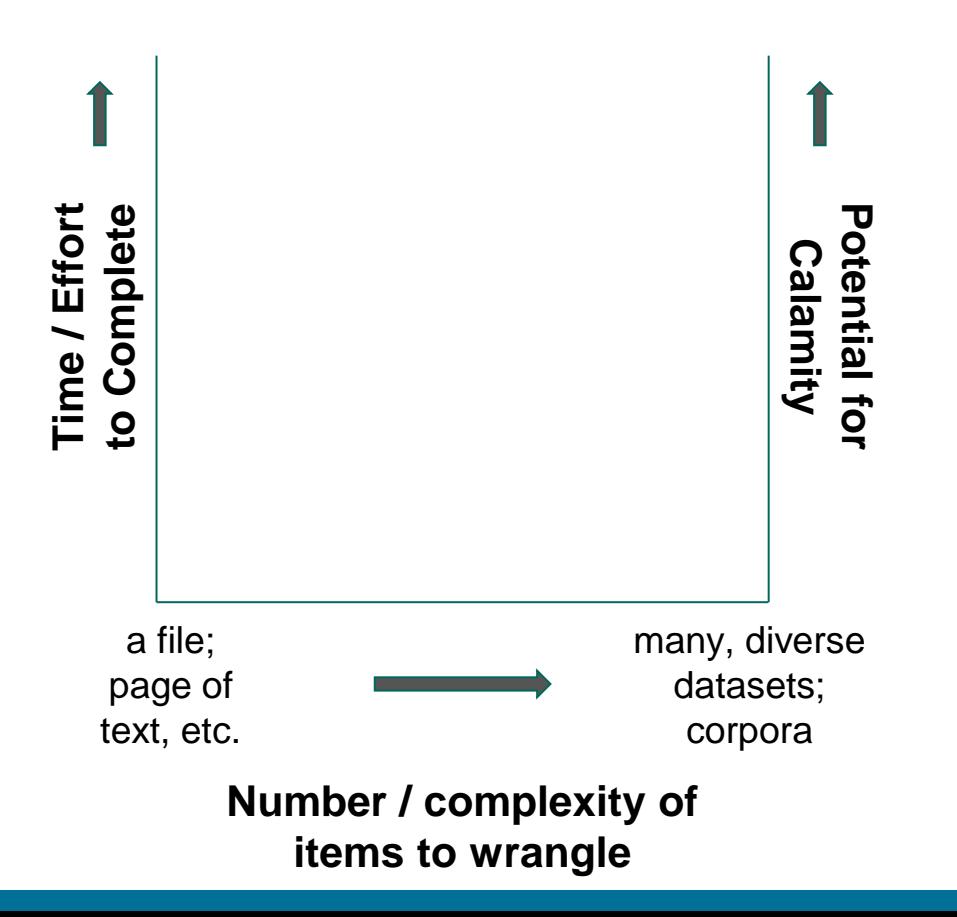

### Spreadsheets: The frenemy of research

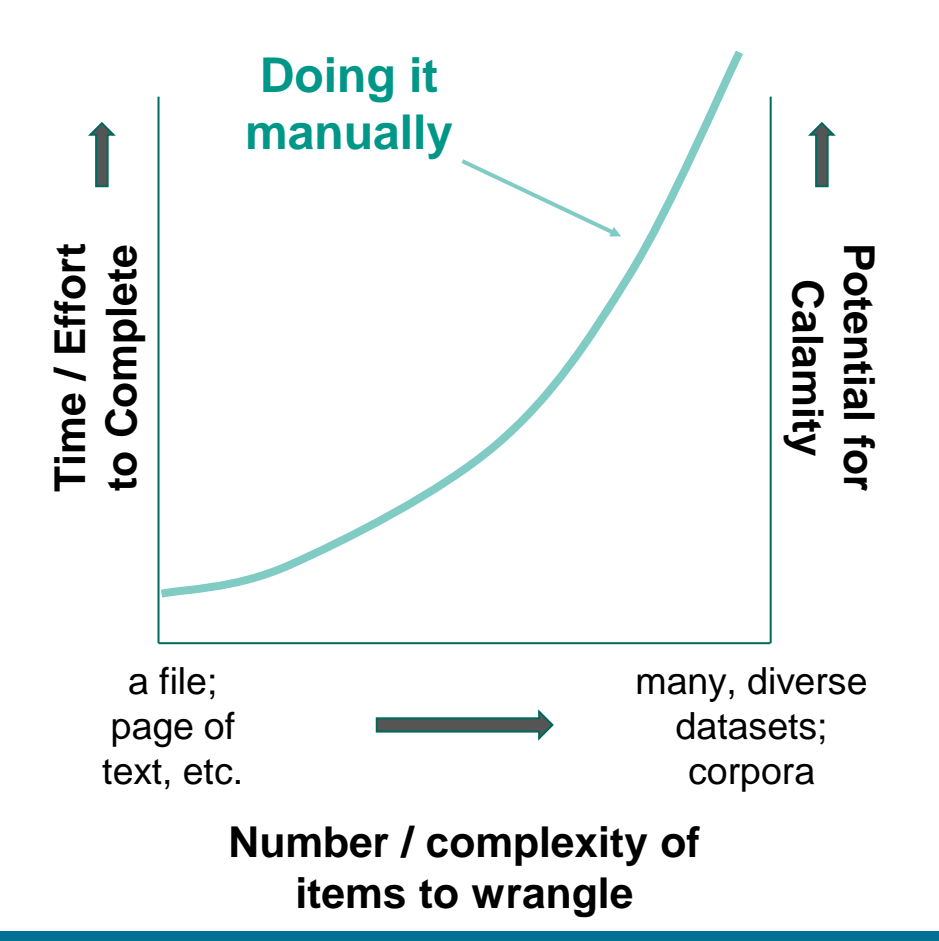

### Spreadsheets: The frenemy of research

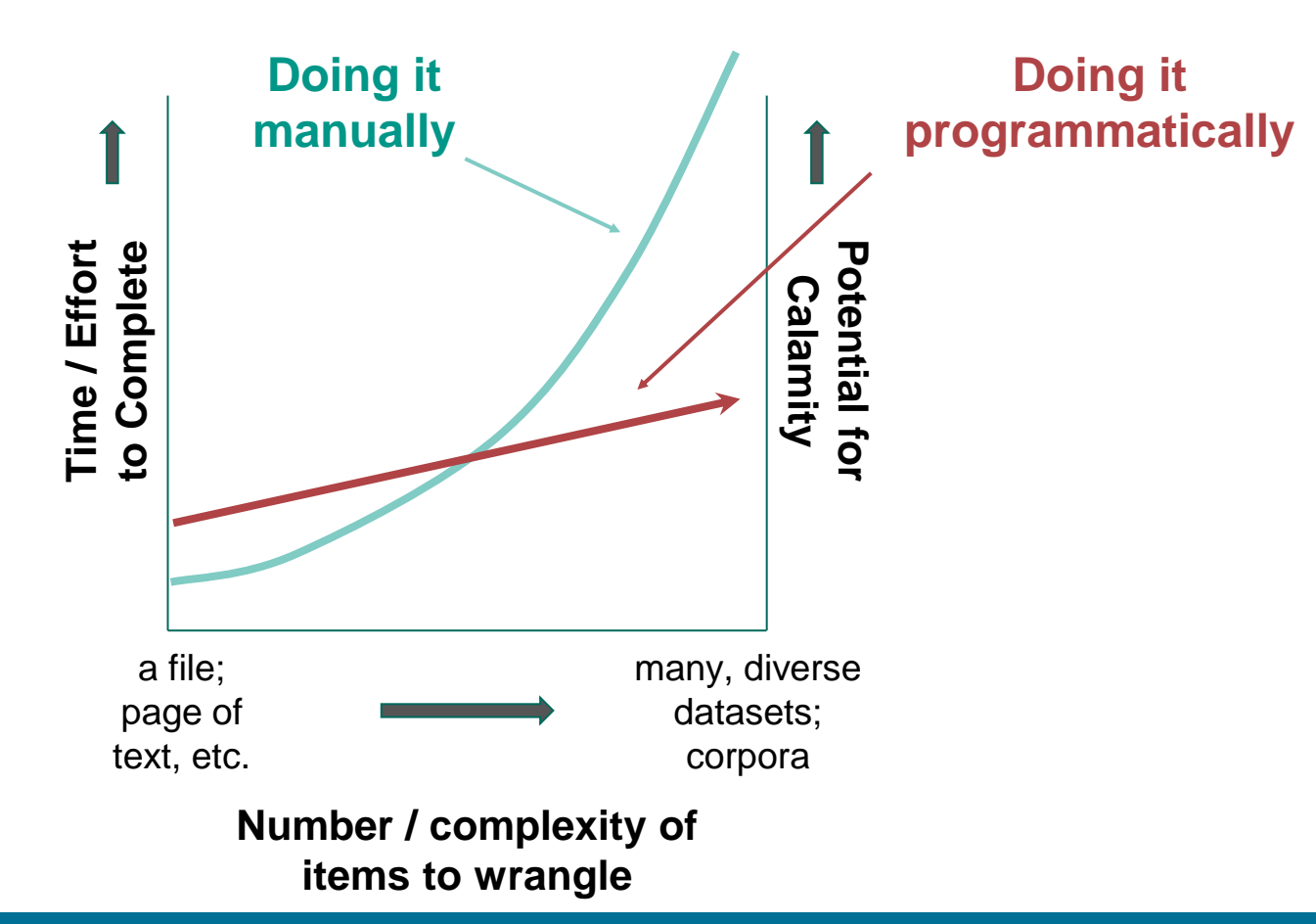

### Spreadsheets: The frenemy of research

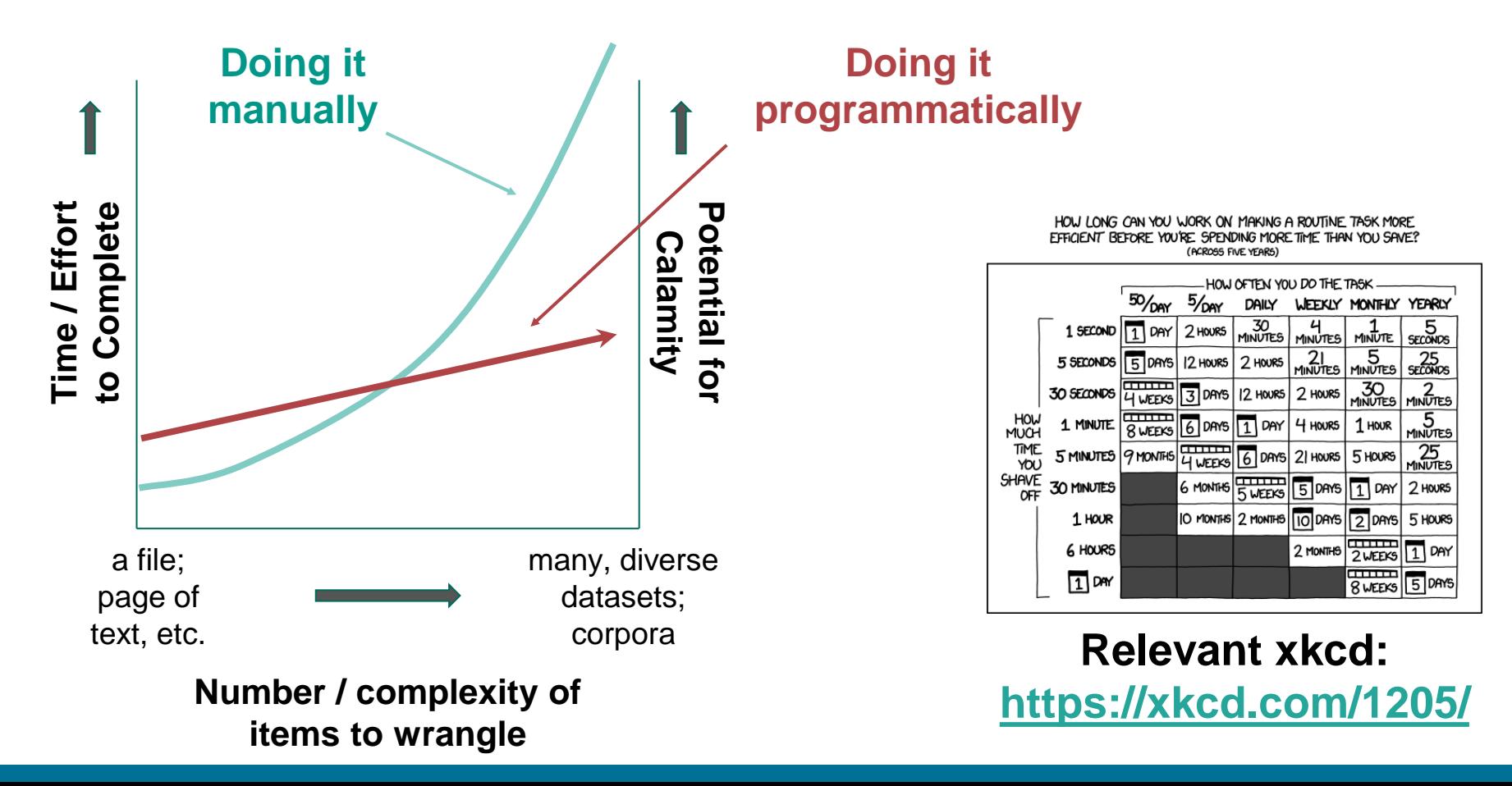

# Reasons to code some/all of your approach

- To save you time
- To scale your approaches
- To reduce analytical toil
- Because (some people think) it is fun
- To build your own 'toolkit' of analytical scripts, functions, modules
- To enhance tractability, transparency, reproducibility, and reuse

# To our Jupyter Notebook

Go to *[u.mcmaster.ca/dmds-text-prep](https://u.mcmaster.ca/dmds-text-prep)* and save a copy to your Google Drive. Follow along with Jay's instructions

# A hands-on sampler

#### How Named Entity Recognition (NER) Works

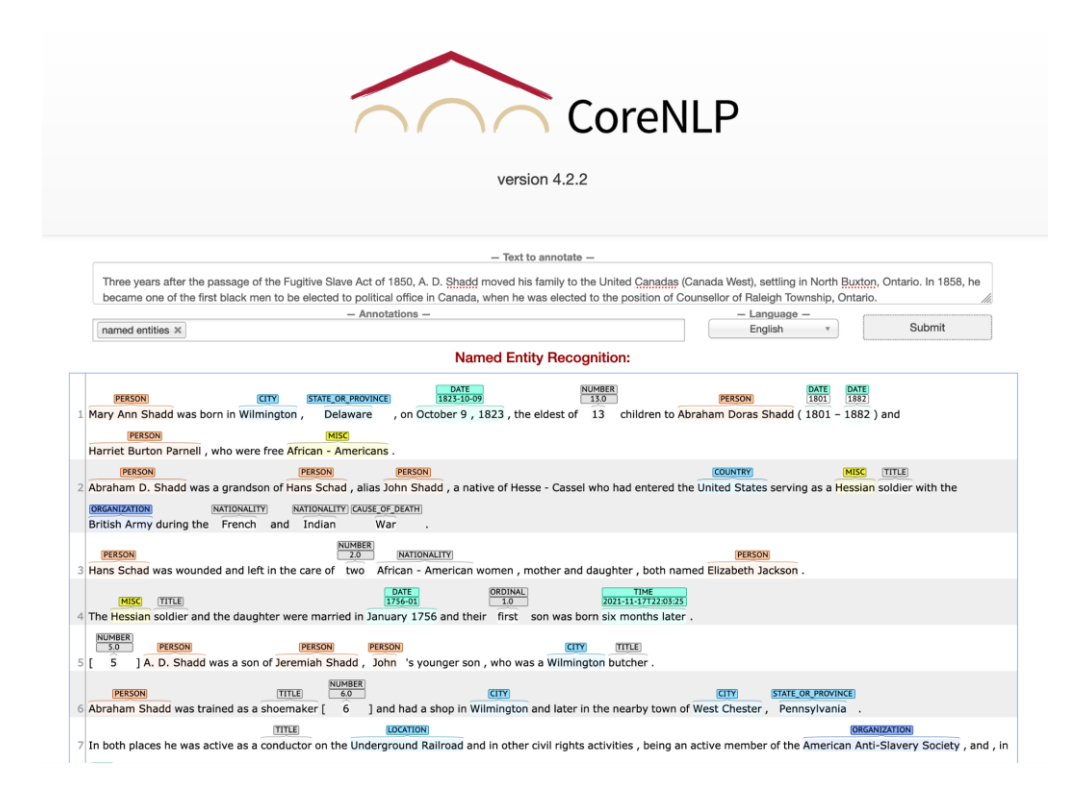

#### Try it out in Jupyter Notebooks...

+ Code + Text

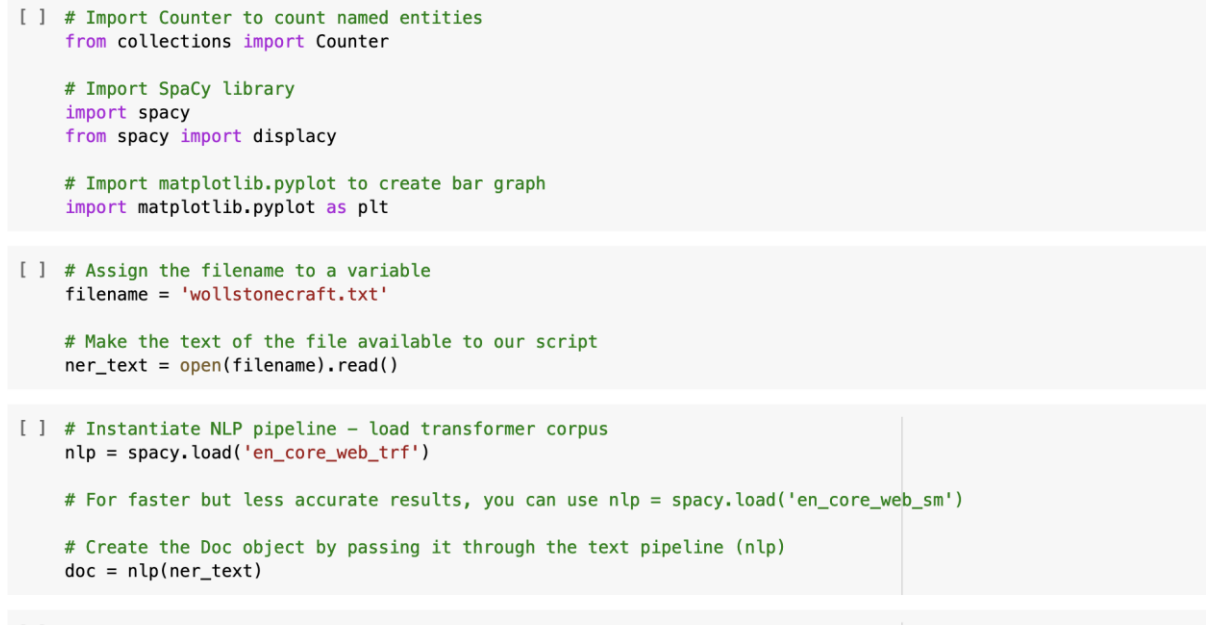

[ ] for ent in doc.ents:

print(ent.text, ent.start\_char, ent.end\_char, ent.label\_, spacy.explain(ent.label\_))

#### Discerning Corpus "Topics" with Topic Modeling

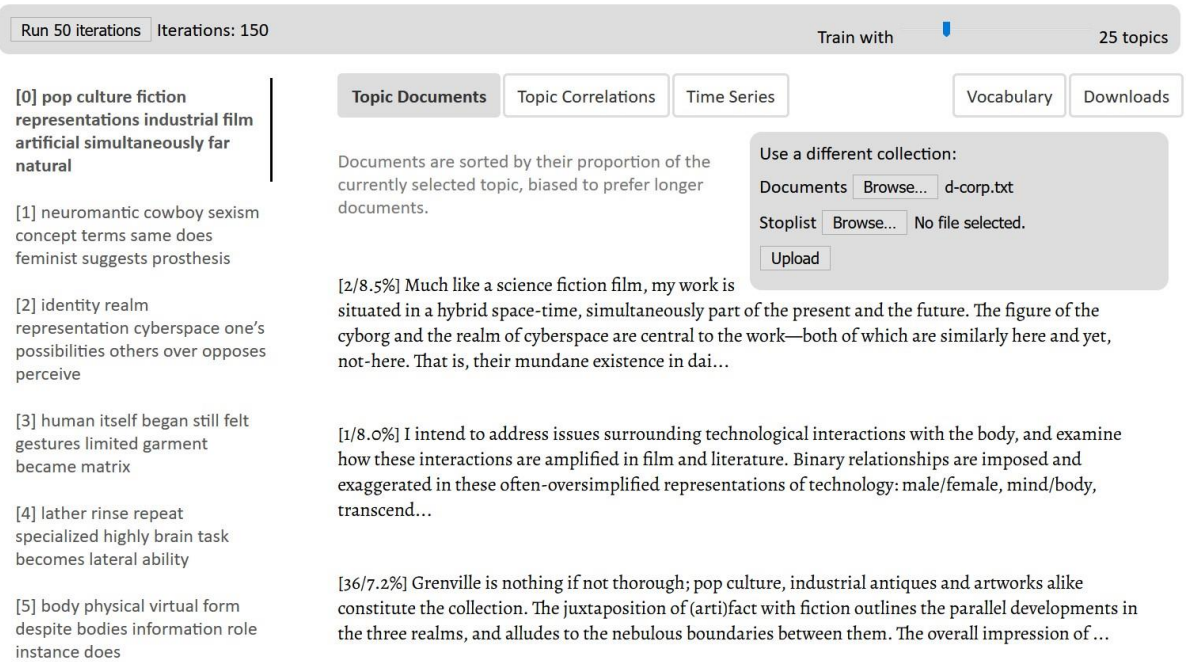

#### Try it out in Jupyter Notebooks...

 $+$  Code  $+$  Text

```
[ ] # Install pvLDAvis with pip for visualization
     !pip install pyLDAvis
[ ] # Import internal libraries: glob for grabbing docs from directory
    import glob
    # Import external libraries: gensim for preprocessing and LDA
    import gensim
    import gensim.corpora as corpora
    from gensim.utils import simple preprocess
    from gensim.models import CoherenceModel
    # Import external libraries: spaCy for lemmatization, NLTK for stopwords
    import spacy
    import nltk
    nltk.download('stopwords')
    # Import external libraries: pyLDA for vis
    import pyLDAvis
    import pyLDAvis.gensim models as gensimvis
[ ] # Read files from directory and create list from contents
    file_list = glob.glob('./russelltexts' + '/*.txt') # directory containing text (.txt) files
    text{s} = []for filename in file list:
        with open(filename, mode = 'r', encoding = 'mac-roman') as f: # specify encoding as appropriate
            text{s.append}(f.read())
```
#### Sentiment Analysis – Jay

Go to [u.mcmaster.ca/dmds-sentimental](https://u.mcmaster.ca/dmds-sentimental) and save a copy to your Google Drive.

Follow along with Jay's instructions

# Questions & Final thoughts

# Some final thoughts

- Begin with your goals in mind
- Experiment and iterate
- Understand your methods
- Start small and scale up
- Document your sources, methods, rationale, and outcomes **as you develop them**